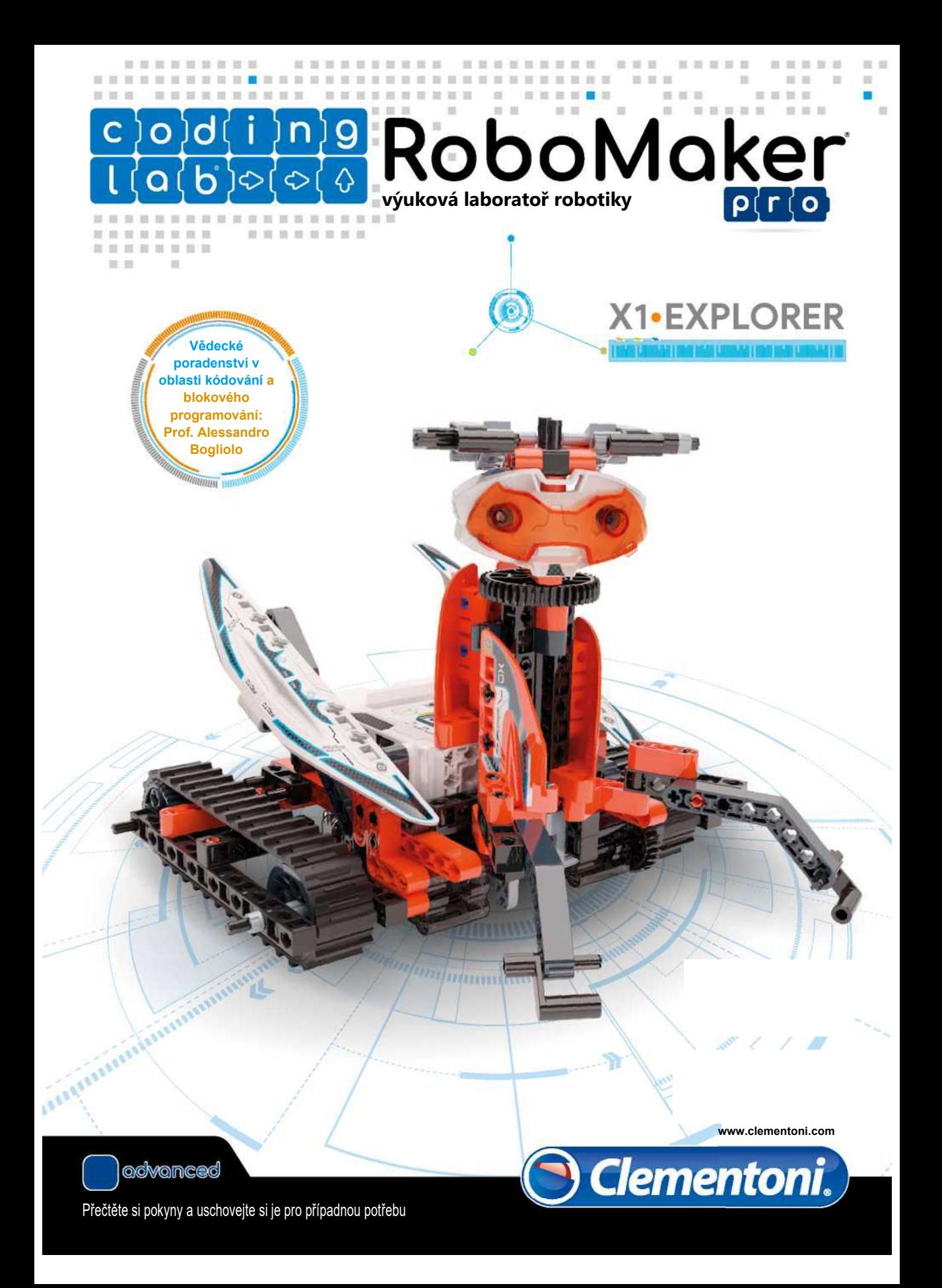

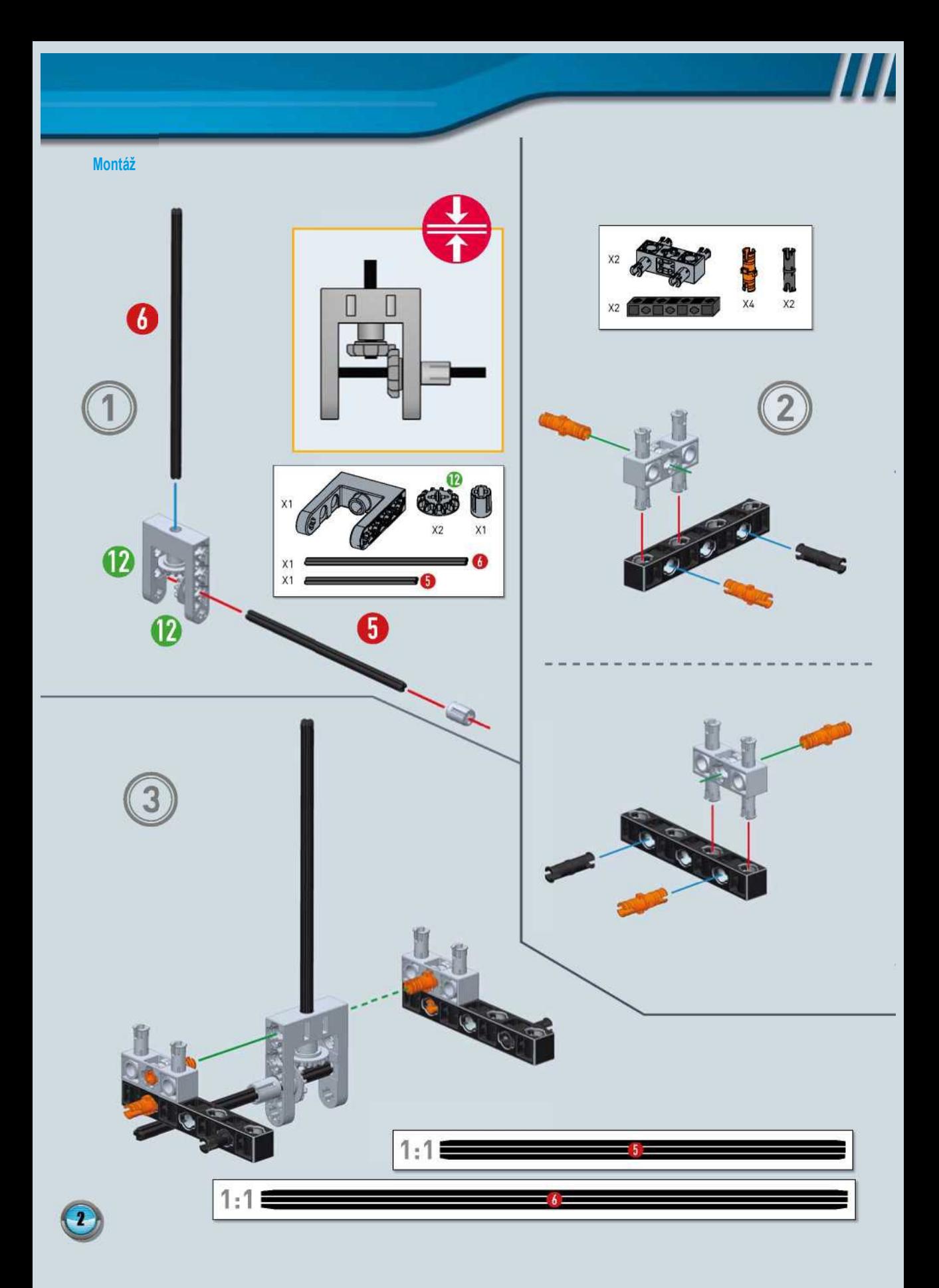

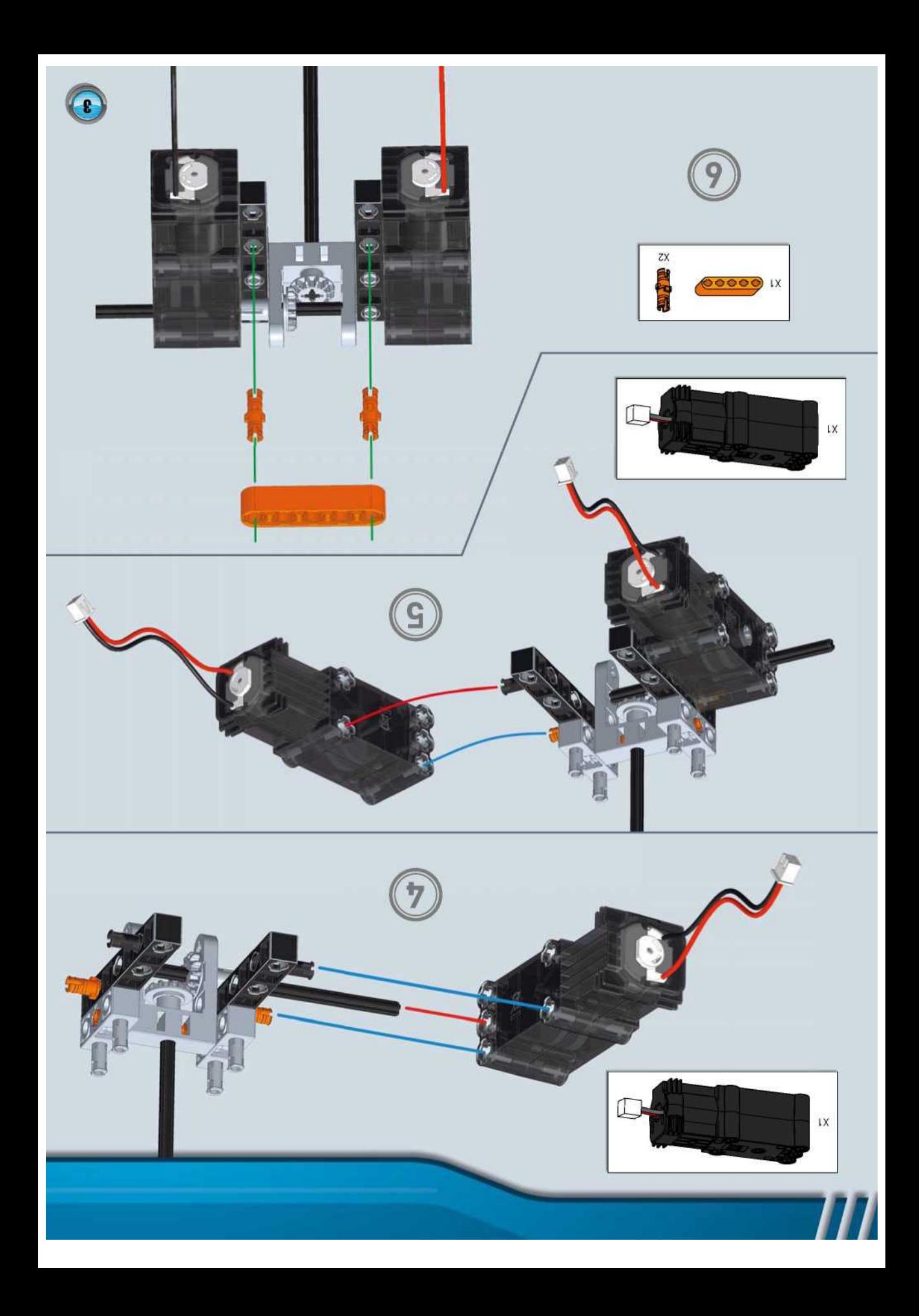

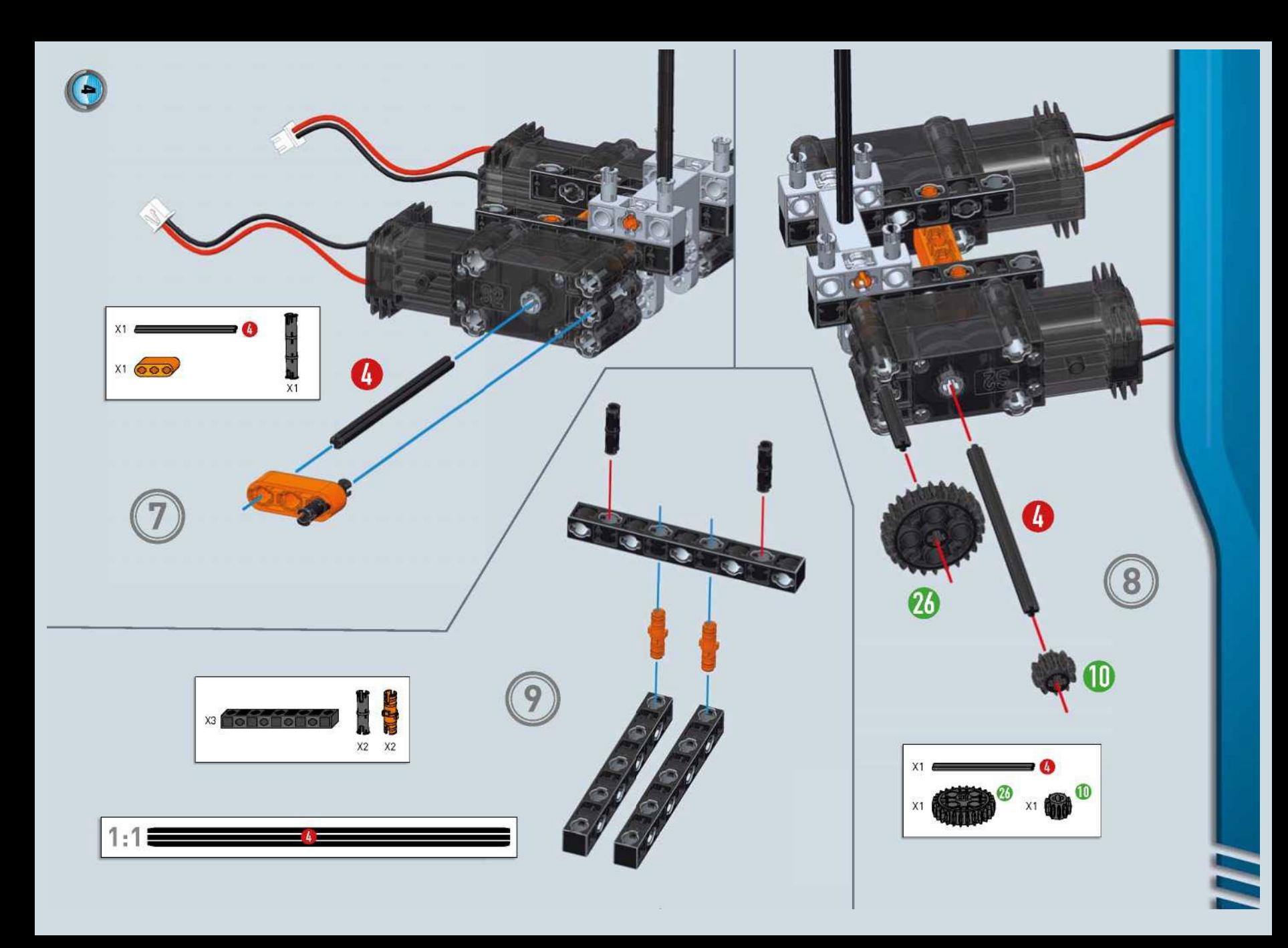

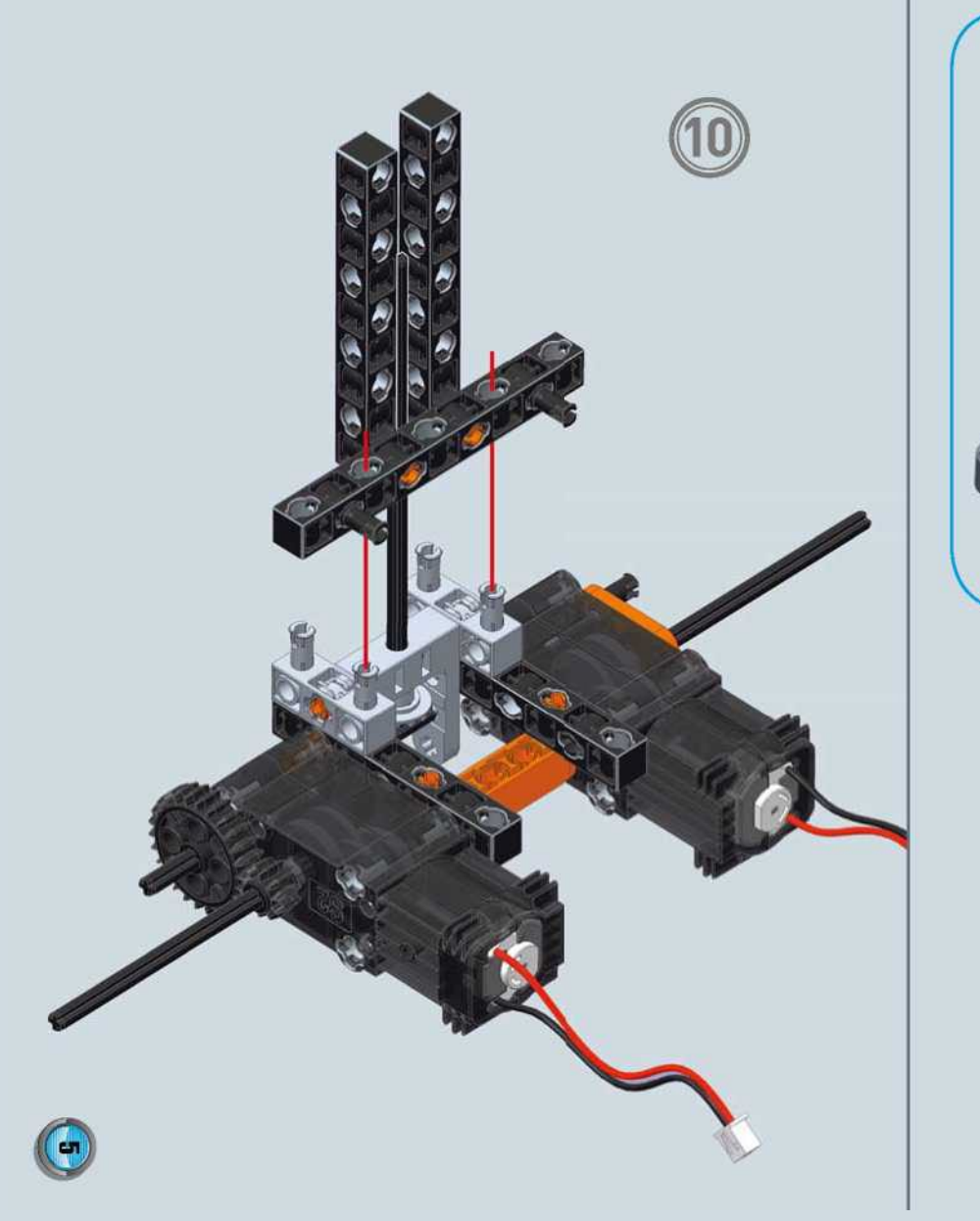

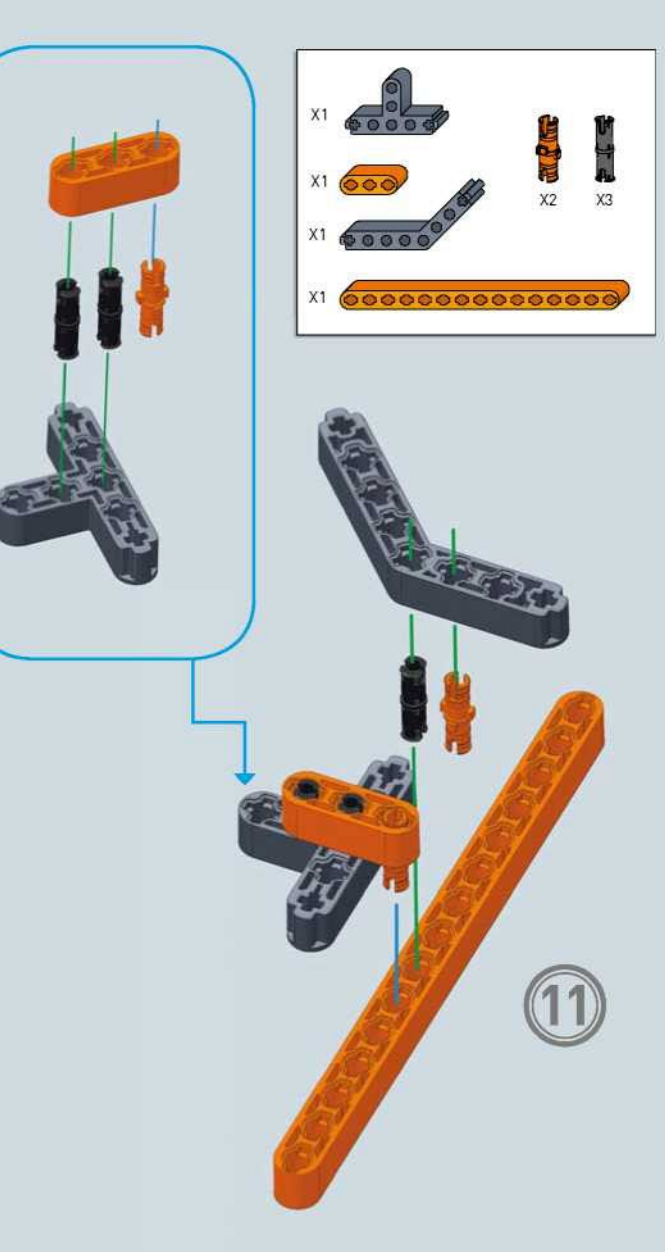

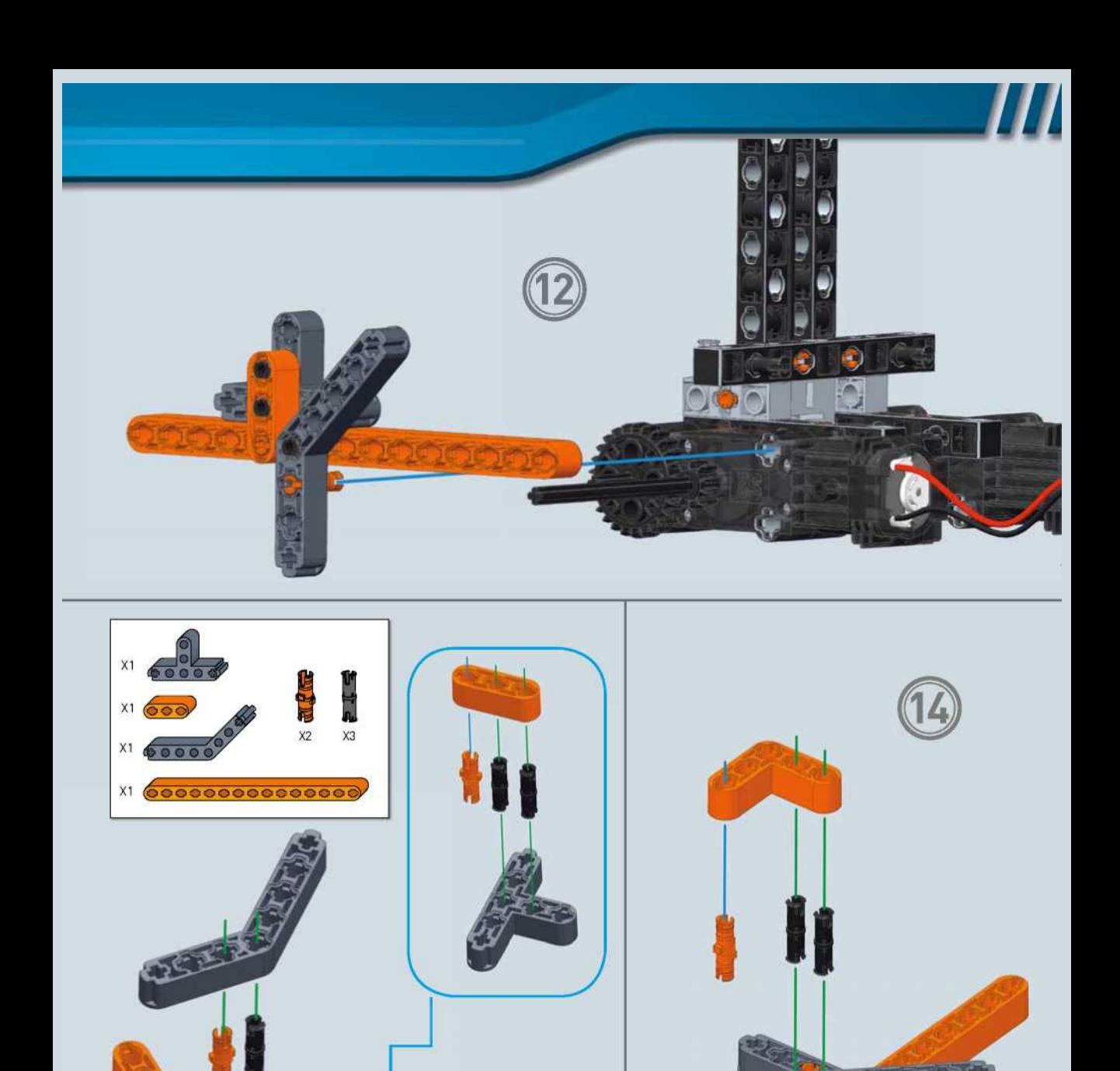

 $\bigodot$ 

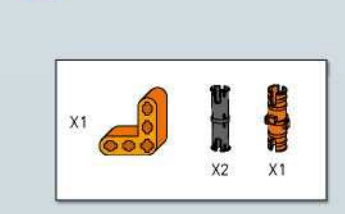

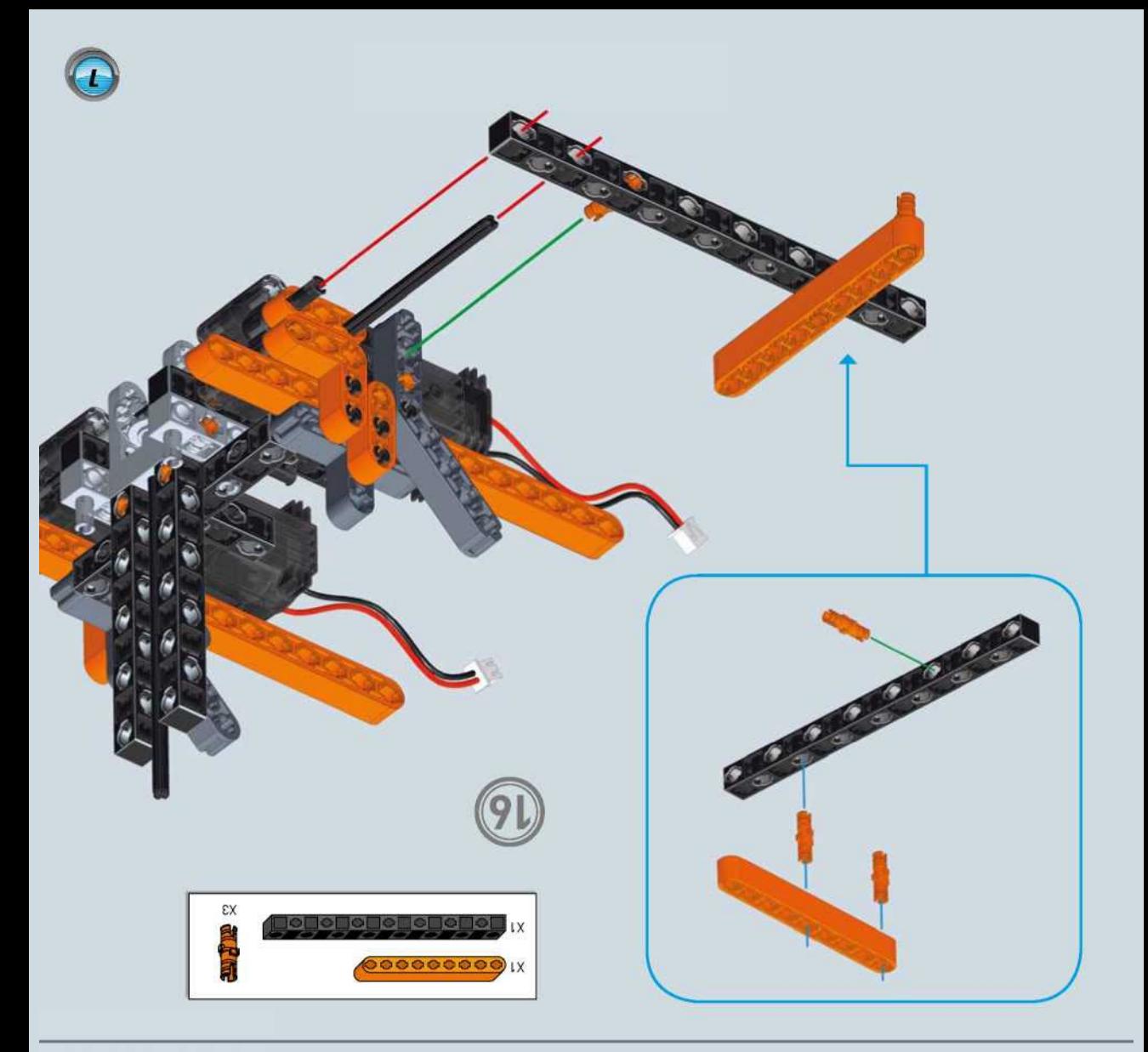

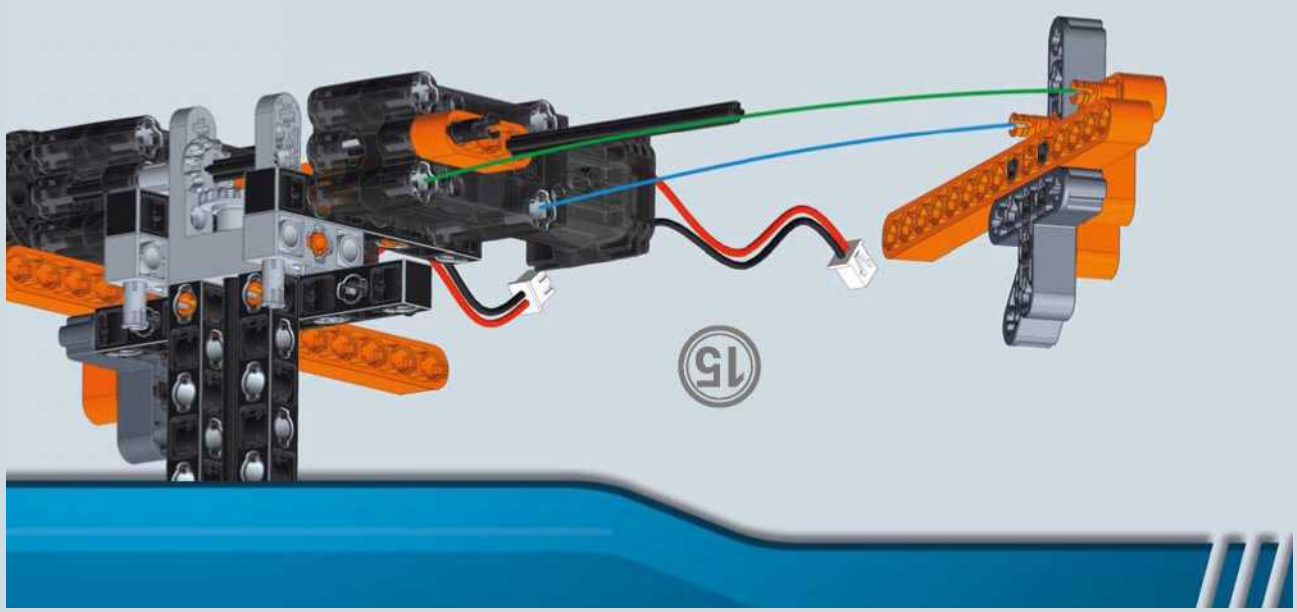

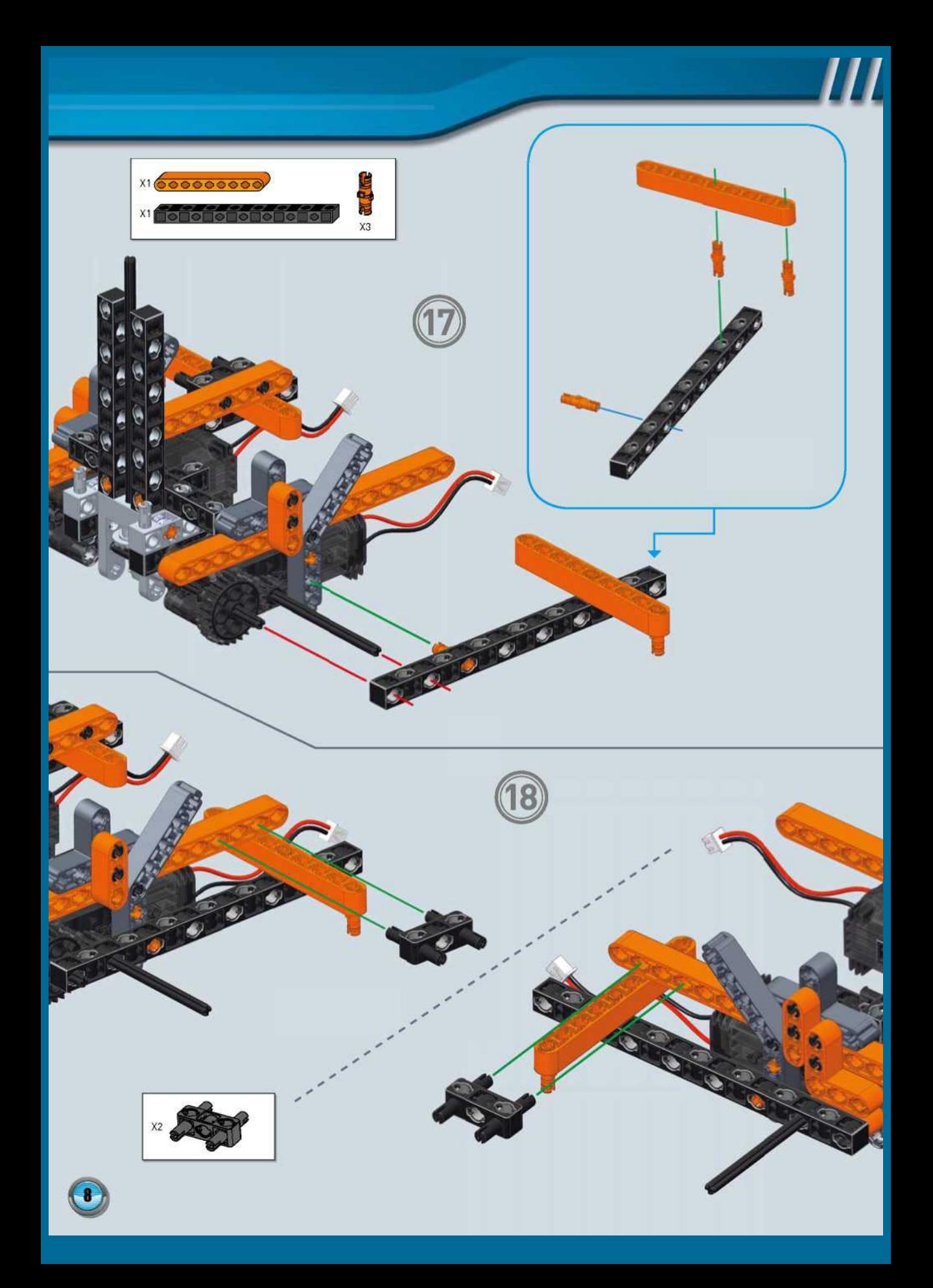

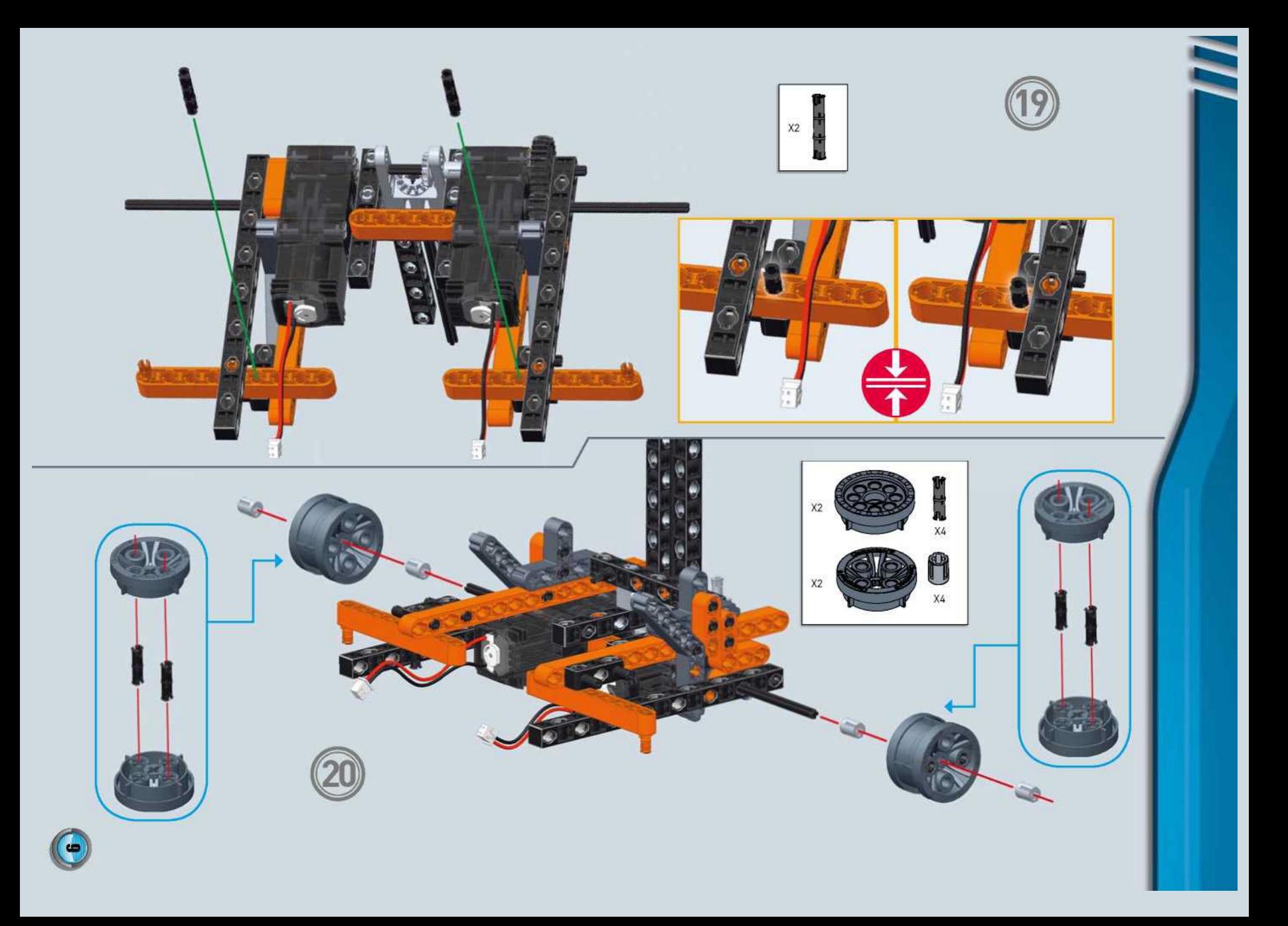

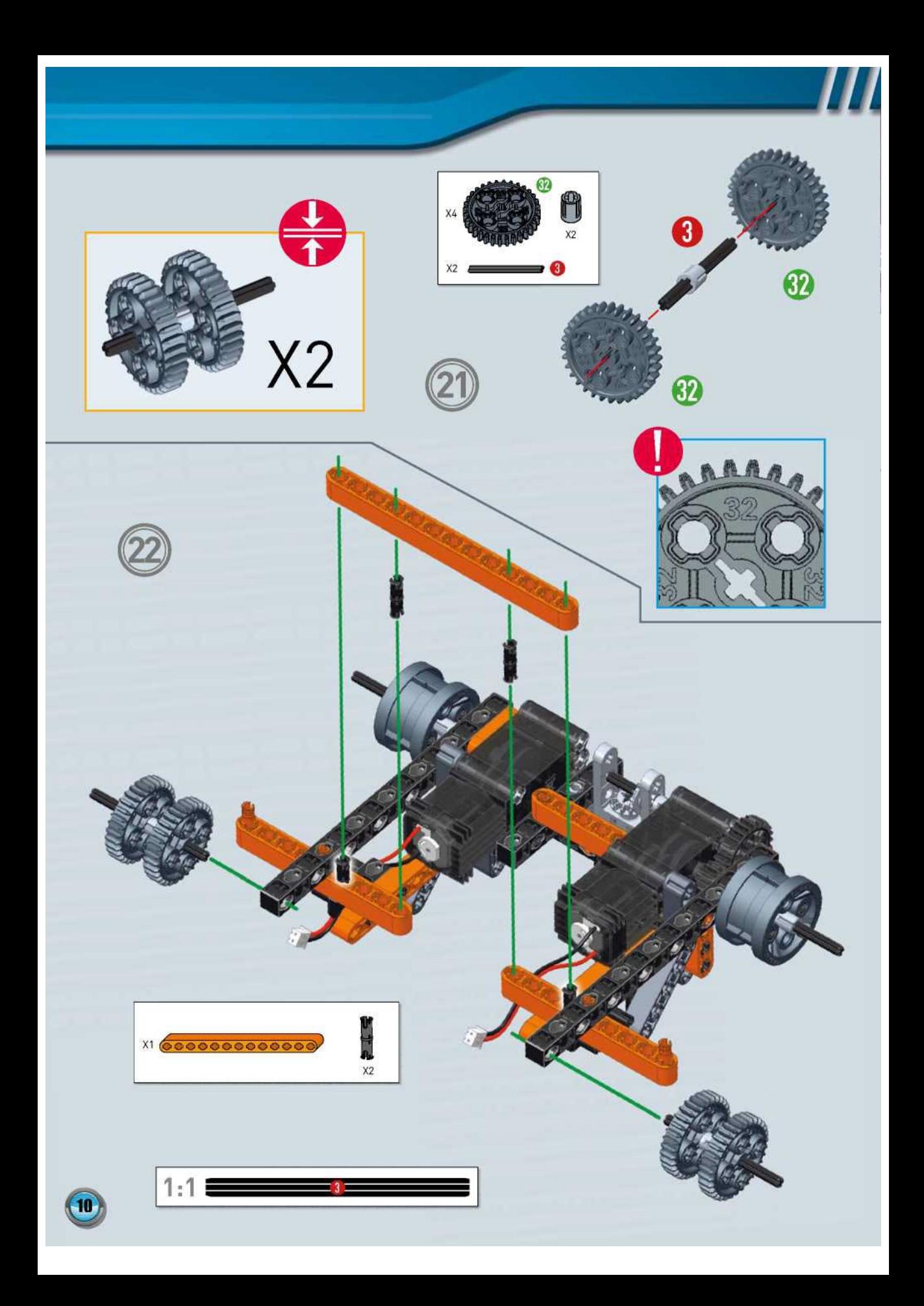

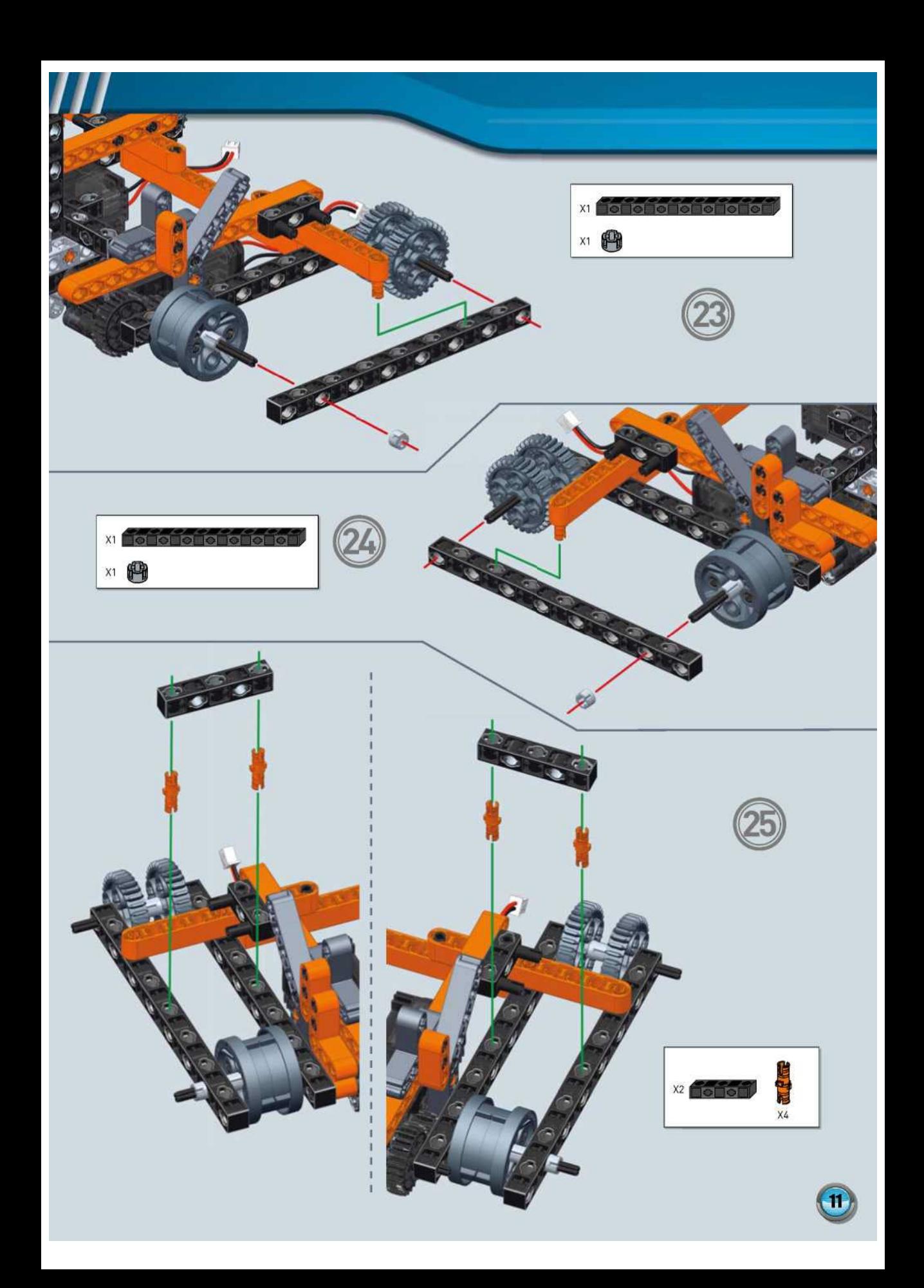

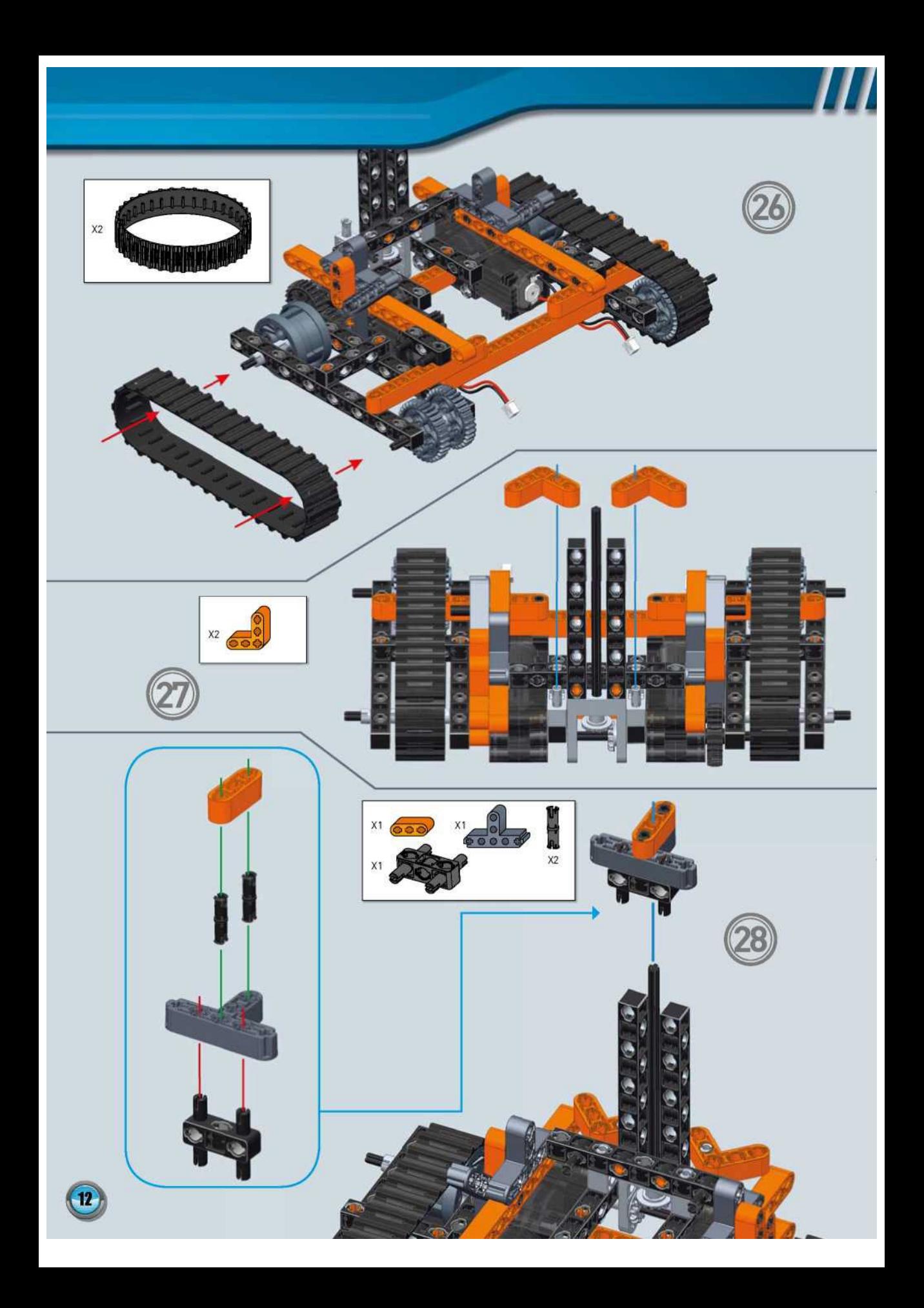

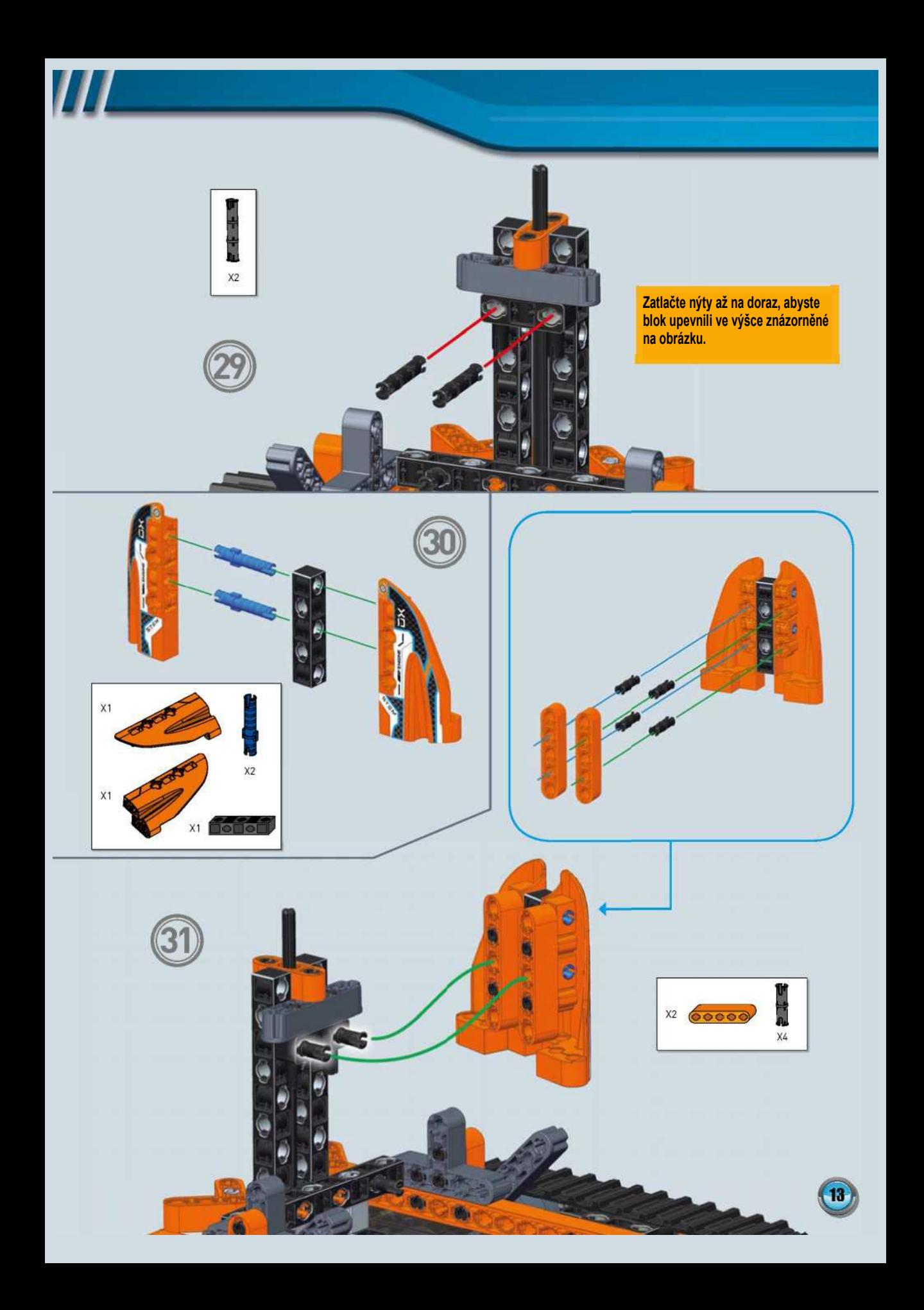

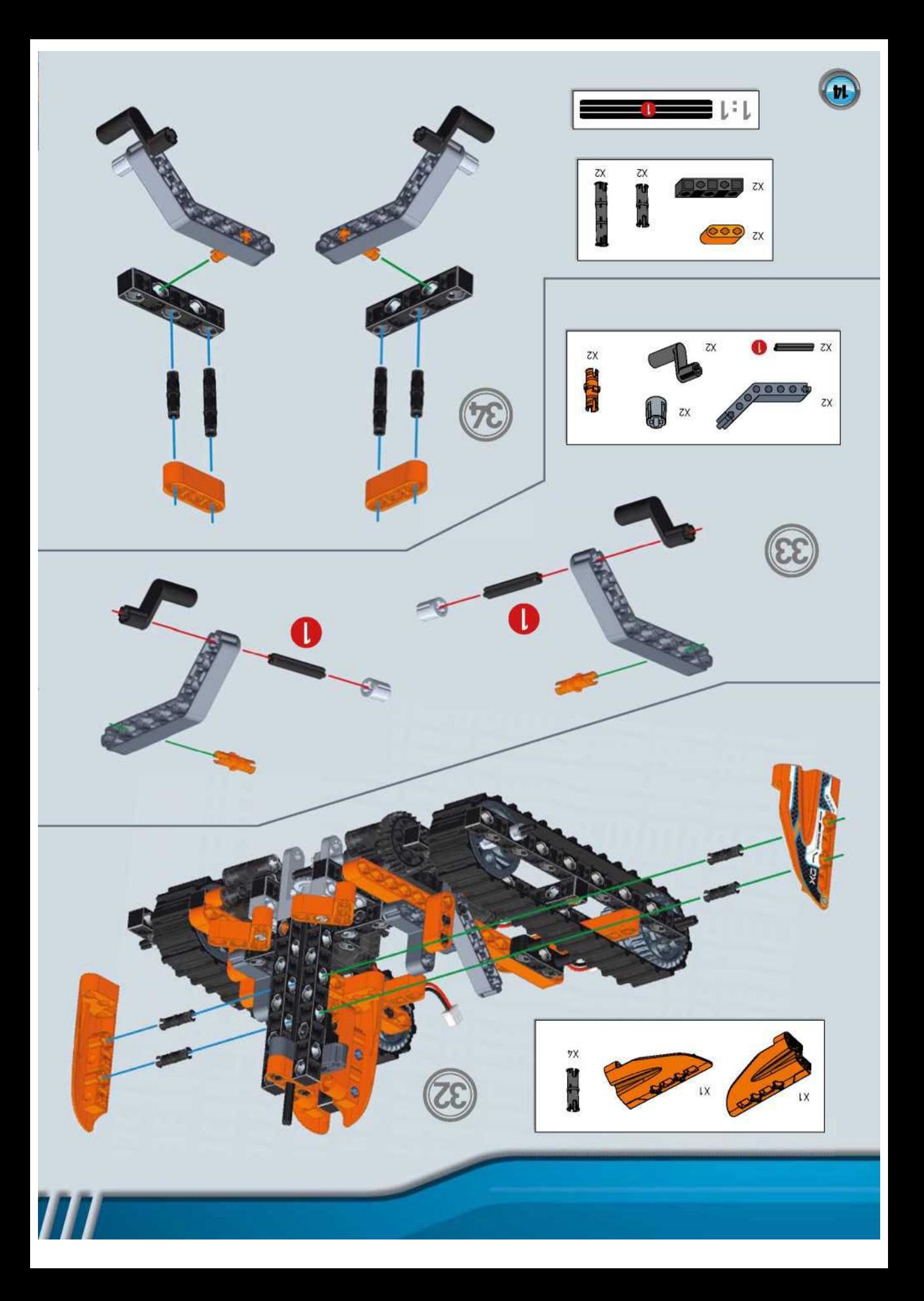

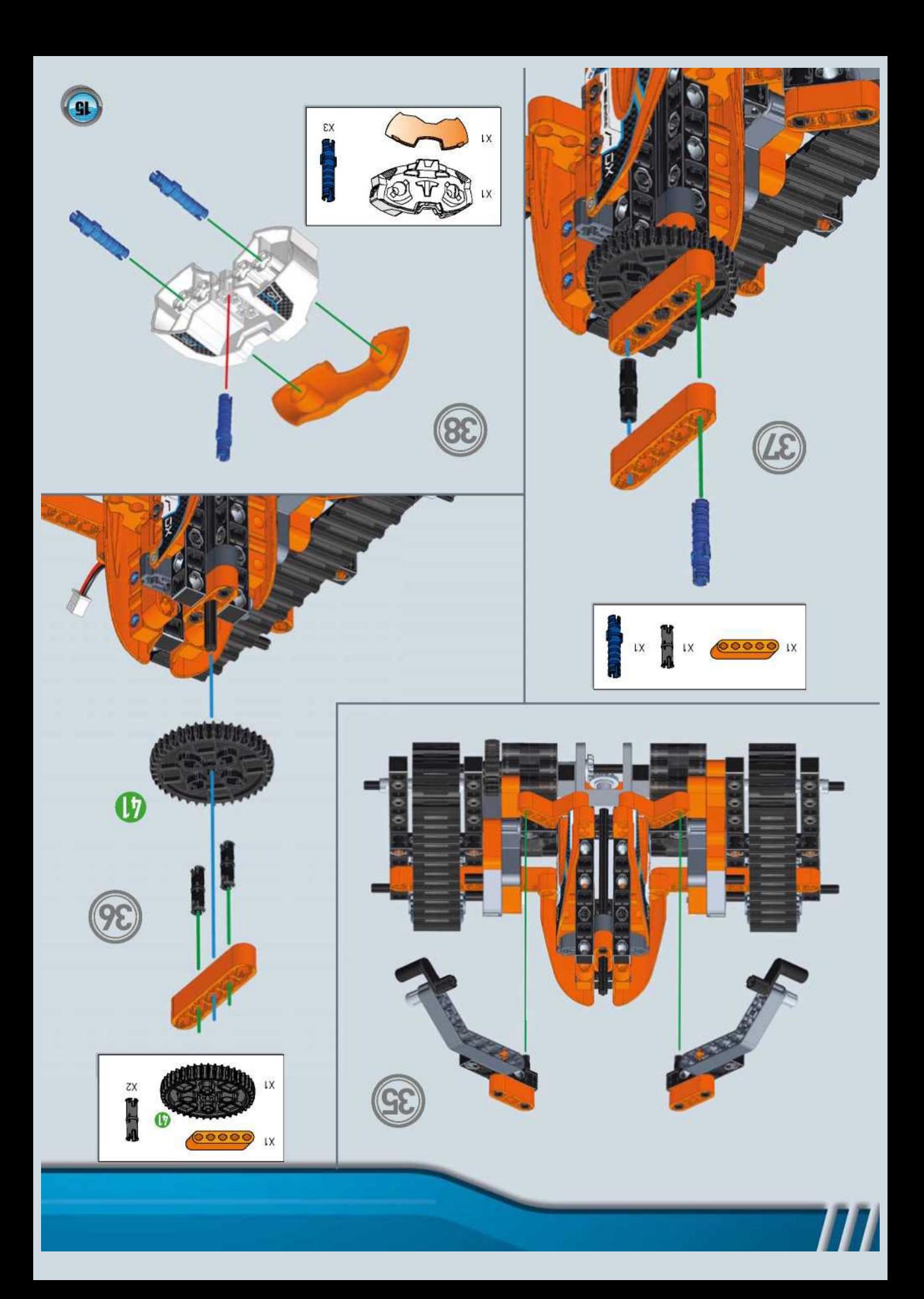

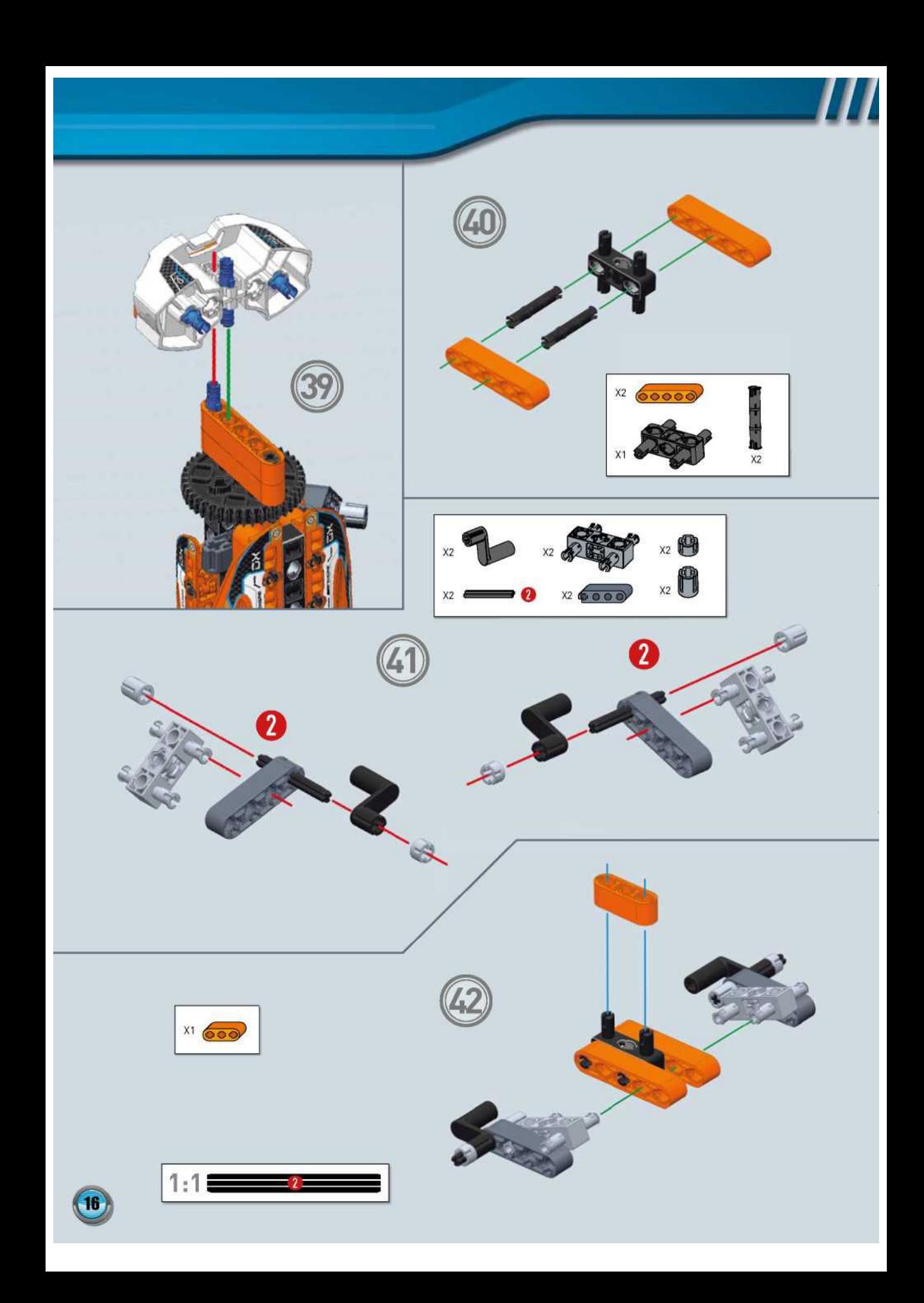

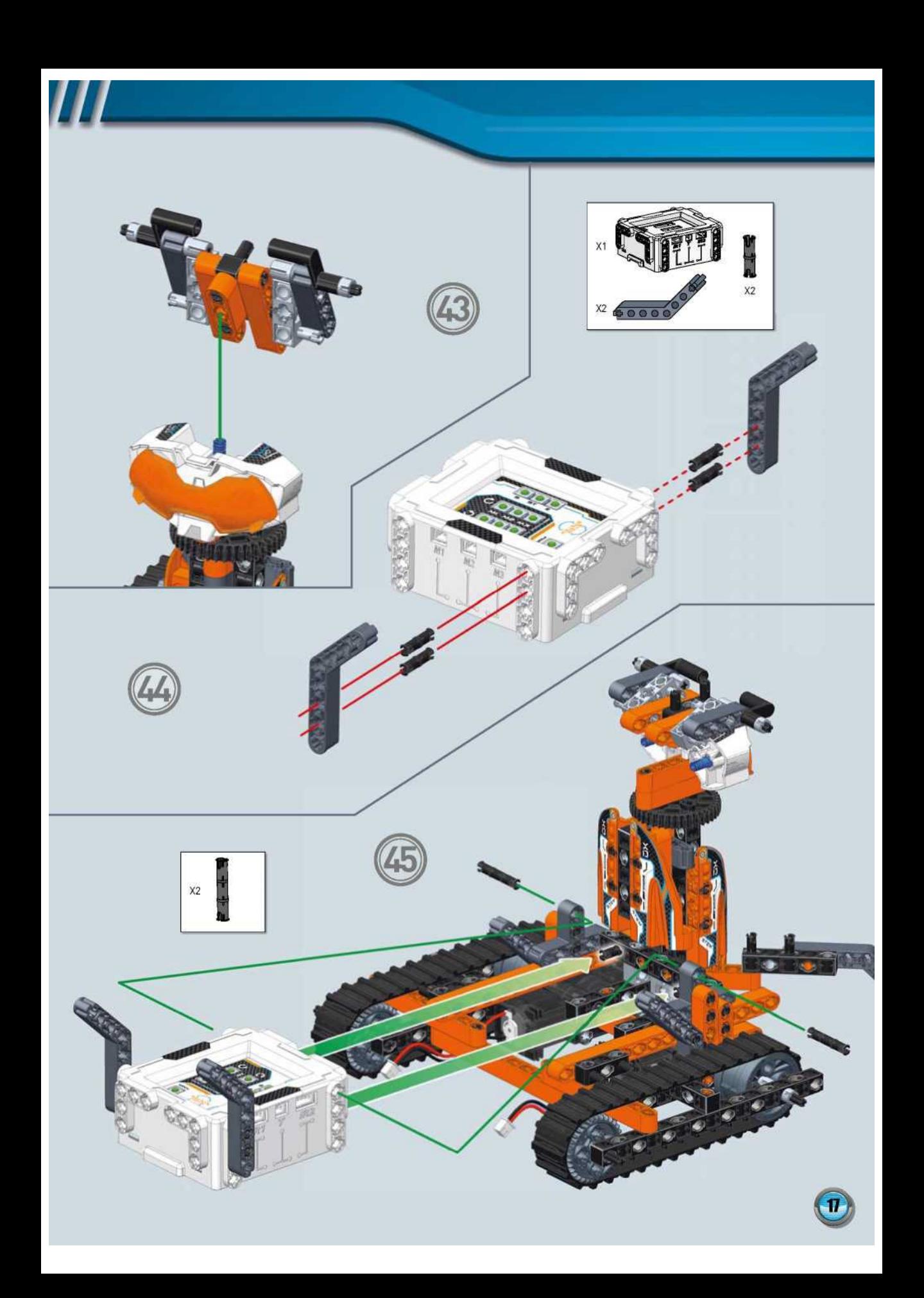

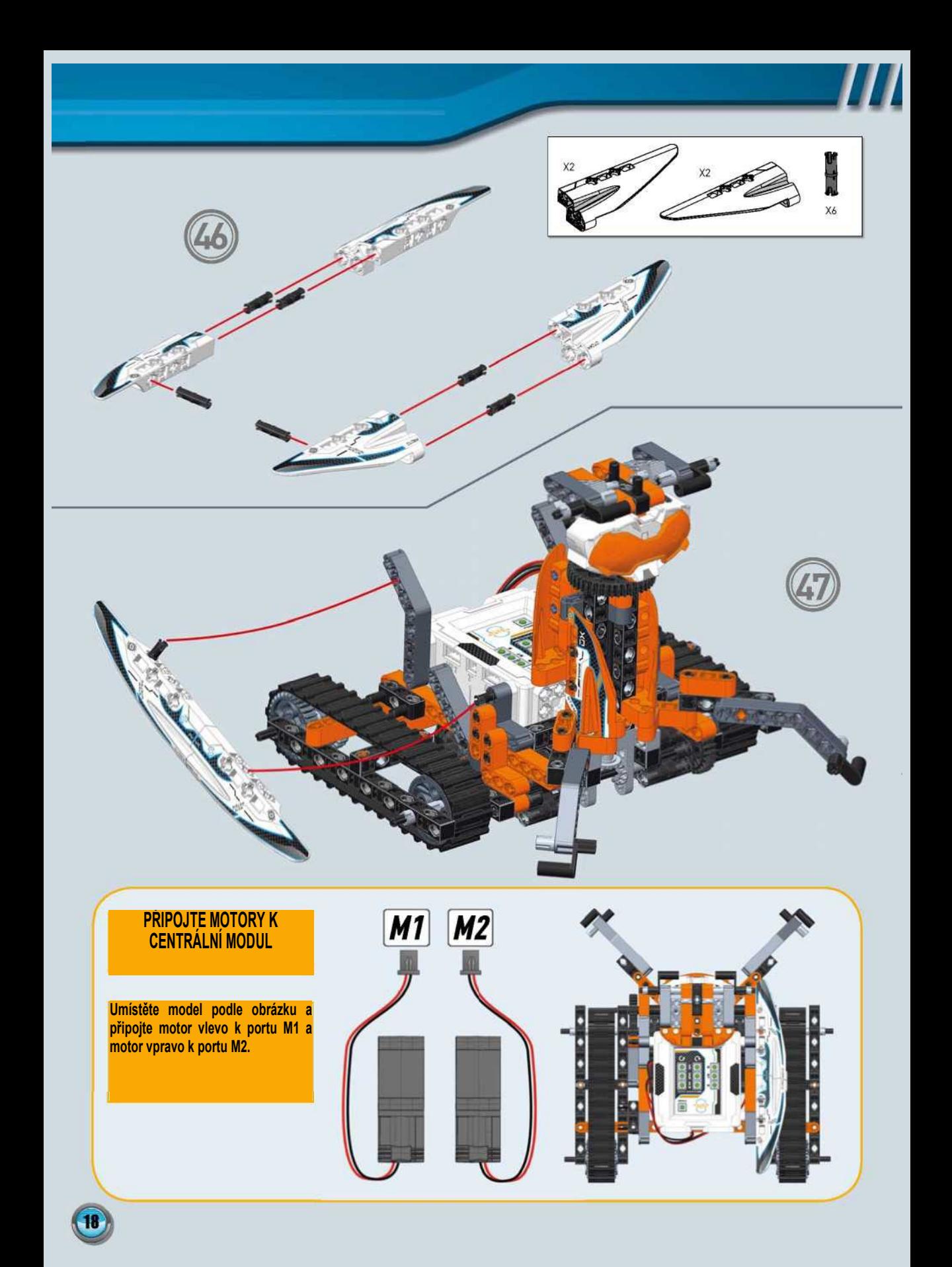

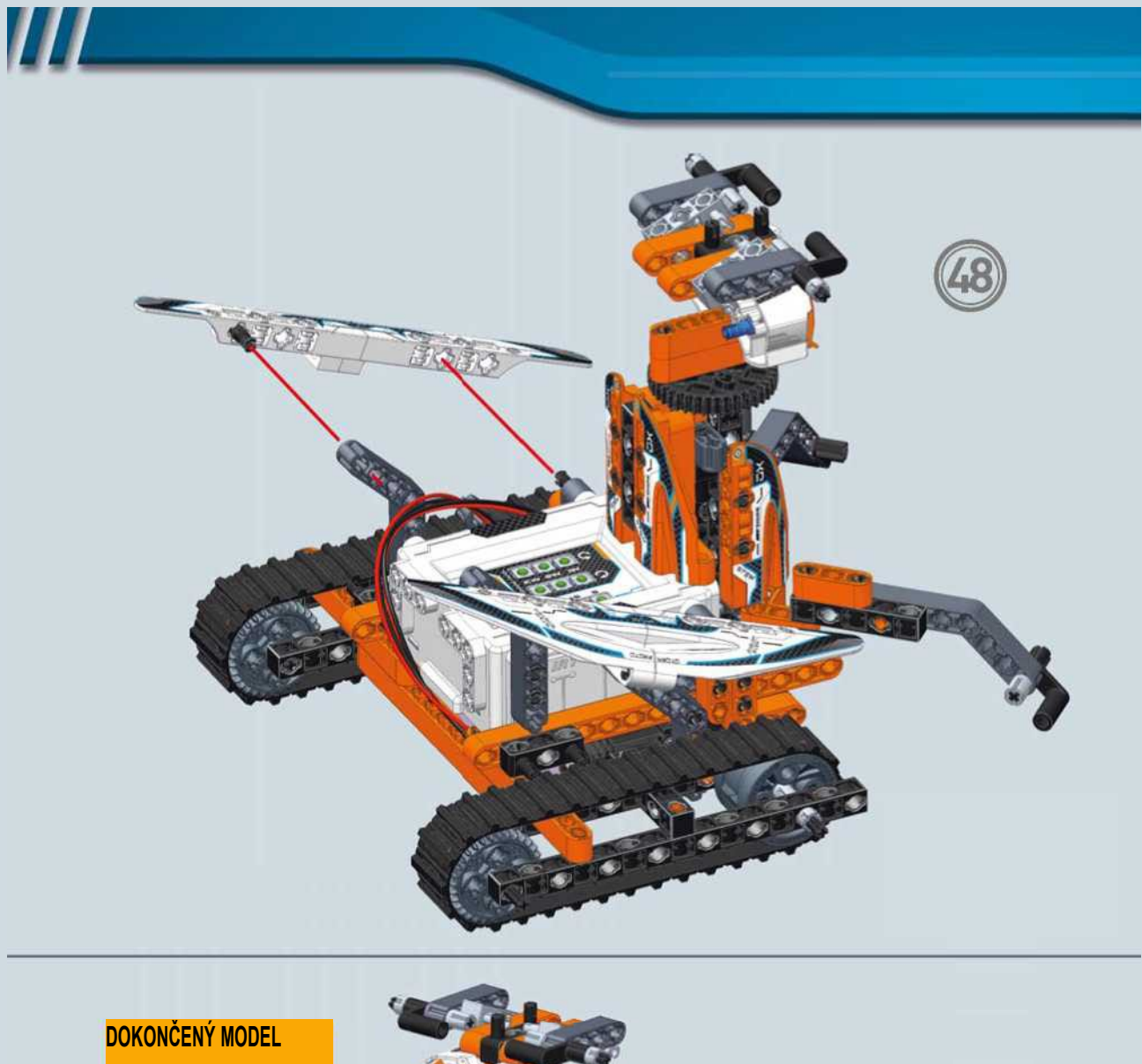

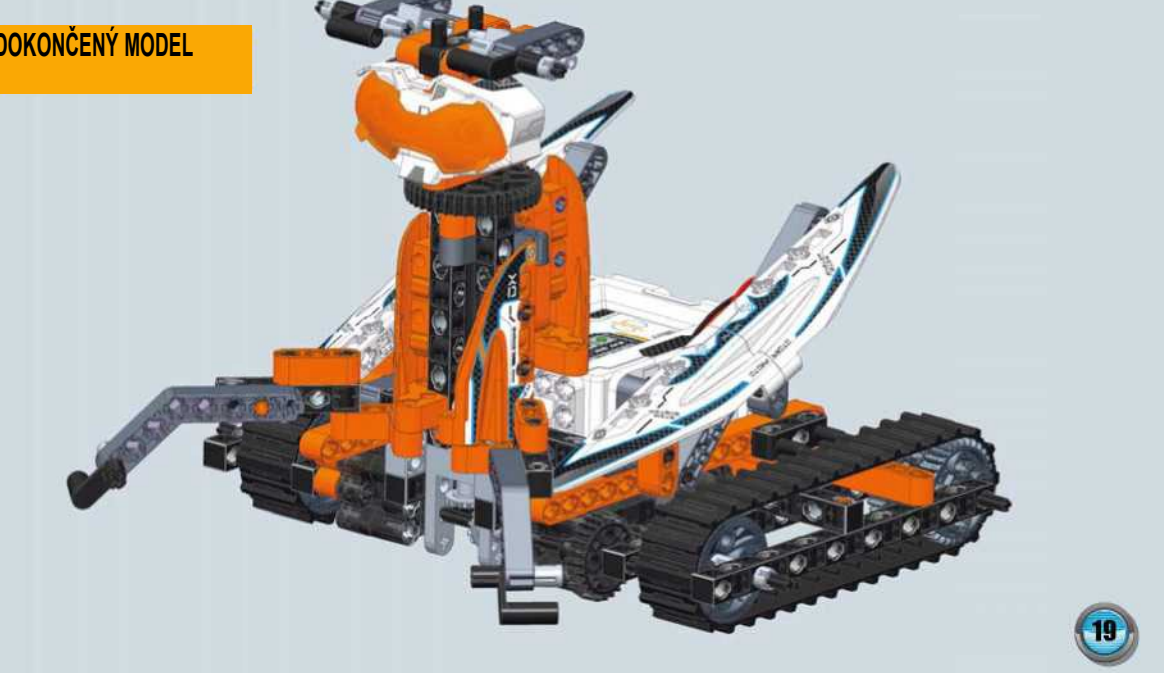